## **[TYPE THE SENDER COMPANY NAME]**

[Type the sender company address]

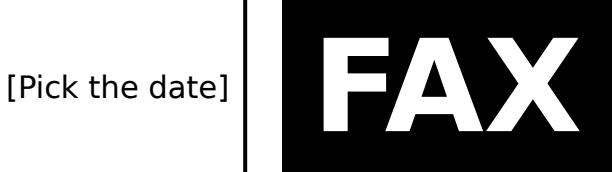

## **To:** «GreetingLine»

**Phone:** «Business Phone»

**Company Name:** «Company Name»

**Fax:** «Business Fax»

**From:** [Type the sender name]

**Phone:** [Type the sender phone number]

**Company Name:** [Type the sender company name]

**Fax:** [Type the sender fax number]

**Number of Pages:** [Type the number of pages]

**Urgent:** [Select the option]

**Action Requested:** [Type the action required]